## Type II - Signs/Pictures/Hanging Objects

If an object is hung by a rope (wire, chain, etc.), we can resolve the force of tension along the rope.

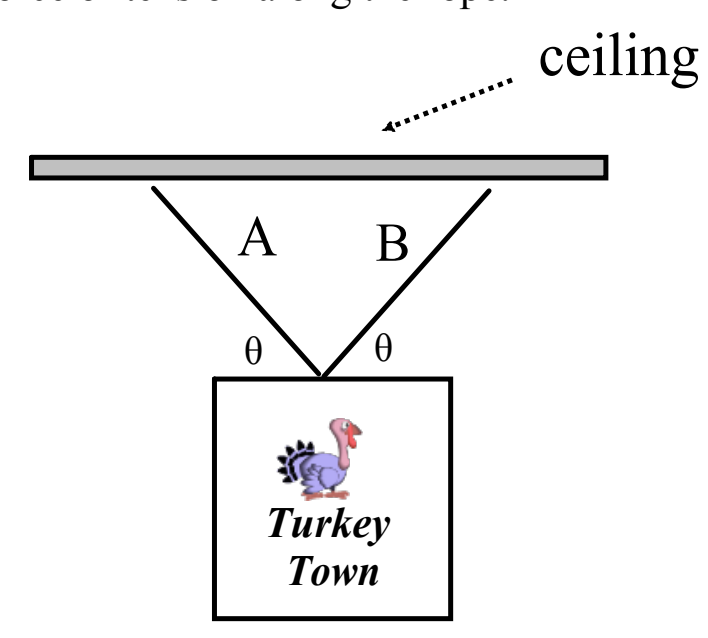

*An object can be hung in a variety of ways.*

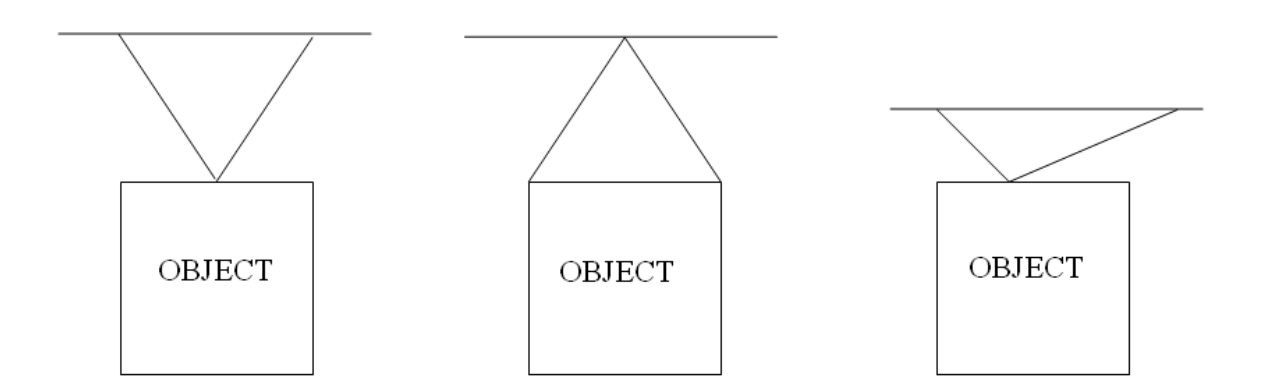

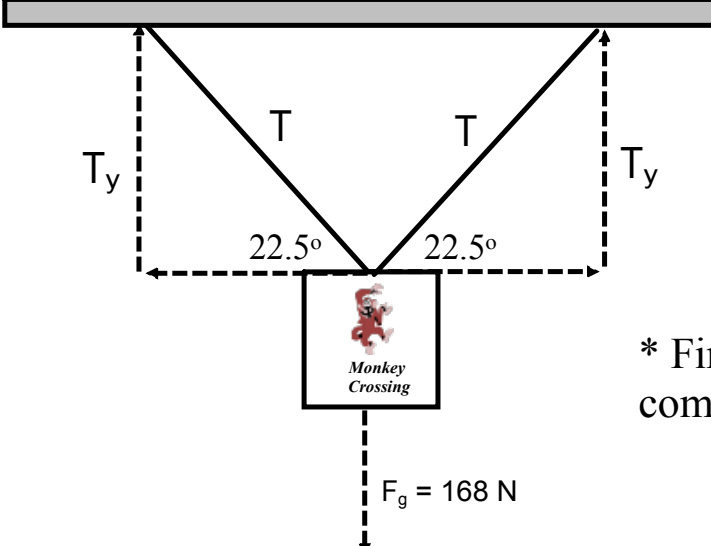

 A sign that weighs 168 N is supported by two ropes, A and B, that make 22.5<sup>o</sup> angles with the horizontal. Determine the tension along the ropes.

\* First label the diagram to view the components of each rope's tension.

Determine y-component of tension:

 $Fnety = 0 N$  $Fnety = 2Ty + Fg$  $0 N = 2Ty - 168 N$  $Ty = 84 N$ 

Determine tension in each rope (remember they are the same if the angles are the same):

> $\mathsf{T}$  = (Ty)/(sin θ $^{\circ}$ )  $T = 84$  N/sin 22.5 $\circ$  $T = 220 N$

Determine  $T_{y1}$ ,  $T_{y2}$ ,  $T_2$ ,  $T_{x1}$ , and  $T_{x2}$  in the following sketch.

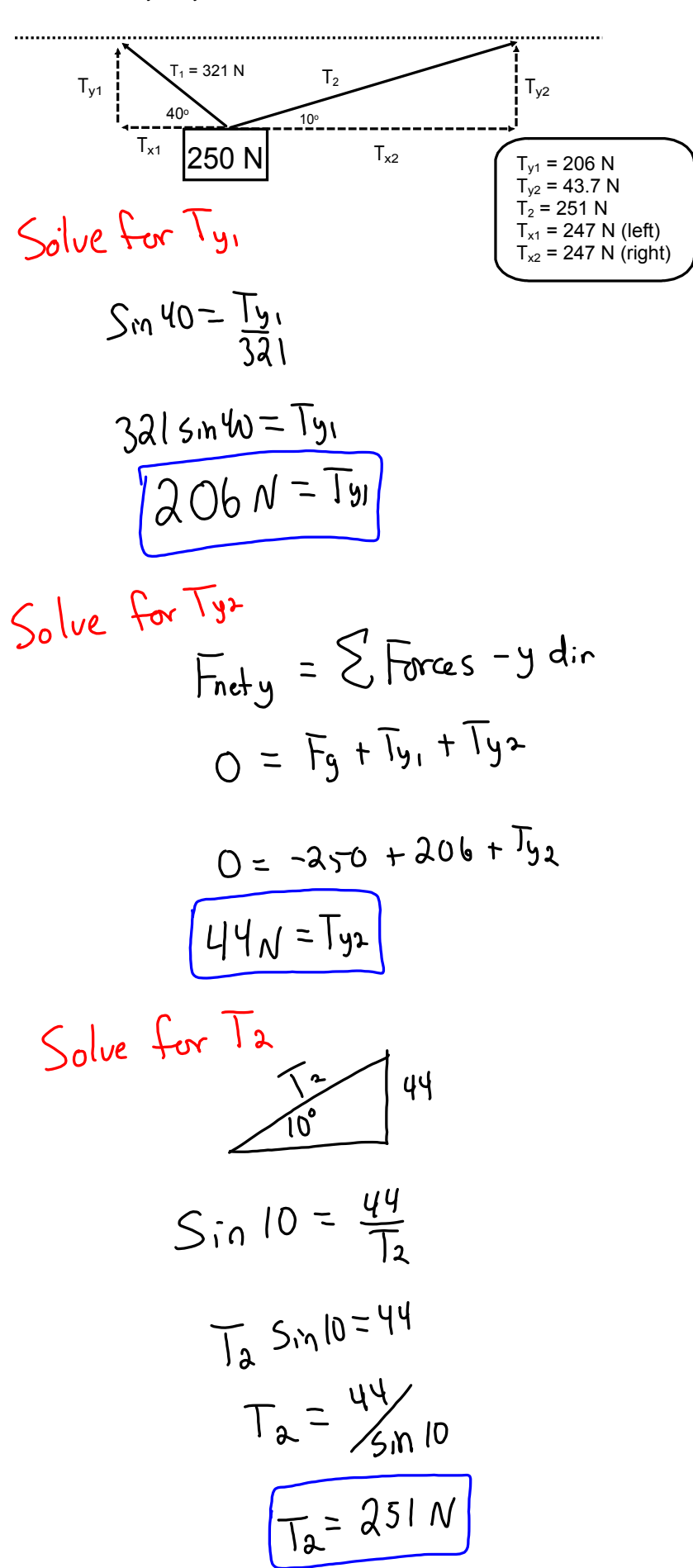

ramp-forces-and-motion\_en.jar